КИМ

## **Единый государственный экзамен по ИНФОРМАТИКЕ и ИКТ**

## **Инструкция по выполнению работы**

Экзаменационная работа состоит из двух частей, включающих в себя 27 заданий. Часть 1 содержит 23 задания с кратким ответом, часть 2 содержит 4 задания с развёрнутым ответом.

На выполнение экзаменационной работы по информатике и ИКТ отводится 3 часа 55 минут (235 минут).

Ответы к заданиям 1–23 записываются в виде числа, последовательности букв или цифр. Ответы запишите в поле ответа в тексте работы, а затем перенесите в бланк ответов № 1.

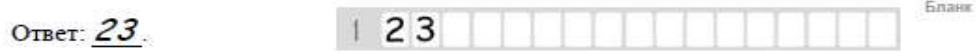

Задания 24–27 требуют развёрнутого ответа. В бланке ответов № 2 укажите номер задания и запишите его полное решение.

Все бланки ЕГЭ заполняются яркими чёрными чернилами. Допускается использование гелевой, капиллярной или перьевой ручек.

При выполнении заданий можно пользоваться черновиком. Записи в черновике не учитываются при оценивании работы.

Баллы, полученные Вами за выполненные задания, суммируются. Постарайтесь выполнить как можно больше заданий и набрать наибольшее количество баллов.

*Желаем успеха!*

В экзаменационных заданиях используются следующие соглашения.

- 1. Обозначения для логических связок (операций):
- a) отрицание (инверсия, логическое НЕ) обозначается  $\neg$  (например,  $\neg$ A);
- b) конъюнкция (логическое умножение, логическое И) обозначается /\ (например,  $A \wedge B$ ) либо & (например,  $A \& B$ );
- c) дизъюнкция (логическое сложение, логическое ИЛИ) обозначается \/ (например,  $A \vee B$ ) либо | (например,  $A \vee B$ );
- d) следование (импликация) обозначается  $\rightarrow$  (например, A  $\rightarrow$  B);
- e) тождество обозначается ≡ (например,  $A \equiv B$ ). Выражение  $A \equiv B$  истинно тогда и только тогда, когда значения A и B совпадают (либо они оба истинны, либо они оба ложны);
- f) символ 1 используется для обозначения истины (истинного высказывания); символ 0 – для обозначения лжи (ложного высказывания).

2. Два логических выражения, содержащих переменные, называются равносильными (эквивалентными), если значения этих выражений совпадают при любых значениях переменных. Так, выражения А → В и  $(\neg A)$   $\vee$  В равносильны, а А  $\vee$  В и А  $\wedge$  В неравносильны (значения выражений разные, например, при  $A = 1$ ,  $B = 0$ ).

3. Приоритеты логических операций: инверсия (отрицание), конъюнкция (логическое умножение), дизъюнкция (логическое сложение), импликация (следование), тождество. Таким образом,  $\neg A \land B \lor C \land D$  означает то же, что и  $((\neg A) \land B) \lor (C \land D)$ .

Возможна запись А  $\land$  В  $\land$  С вместо (А  $\land$  В)  $\land$  С. То же относится и к дизъюнкции: возможна запись А  $\lor$  В  $\lor$  С вместо (А  $\lor$  В)  $\lor$  С.

4. Обозначения Мбайт и Кбайт используются в традиционном для информатики смысле – как обозначения единиц измерения, чьё соотношение с единицей «байт» выражается степенью двойки.

Часть 1

Ответами к заданиям 1-23 являются число, последовательность букв или иифр, которые следует записать в БЛАНК ОТВЕТОВ № 1 справа от номера соответствующего задания, начиная с первой клеточки, без пробелов, запятых и других дополнительных символов. Каждый символ пишите в отдельной клеточке в соответствии с приведёнными в бланке образцами.

Укажите наименьшее количество нулей в лвоичной записи числа. представление которого в шестнадцатеричной записи содержит 5 разрядов и не имеет цифр больше 7.

Логическая функция F задаётся выражением  $(x \rightarrow y \land \neg z) \rightarrow z$ . На рисунке  $\overline{2}$ приведён фрагмент таблицы истинности функции F, содержащий все наборы аргументов, при которых функция F истинна. Определите, какому столбцу таблицы истинности функции F соответствует каждая из переменных x, y, z.

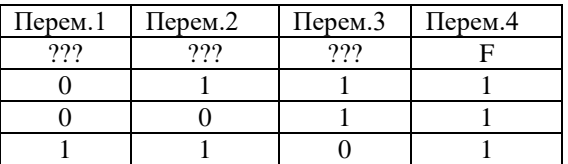

В ответе напишите буквы x, y, z в том порядке, в котором идут соответствующие им столбцы (без разделителей).

Ответ: по после по после по после по после по после по после по после по после по после по после по после по п

 $\overline{3}$ 

 $\boldsymbol{\Lambda}$ 

В таблице представлена дорожная схема Н-го района. Число в ячейке означает наличие дороги между городами в заголовках столбца и строки. соответствующих ячейке.

Определите длину кратчайшего маршрута из пункта А в пункт F.

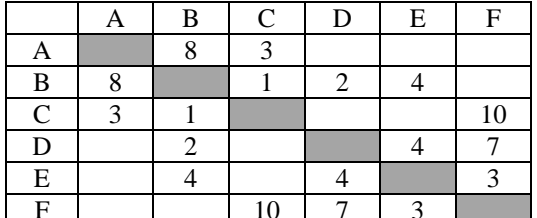

Ответ:

В фрагменте базы данных представлены сведения о родственных отношениях. На основании приведённых данных определите количество родственников Школолоева И.Р. Родственником считаются люди, имеющие одного предка, либо находящиеся в непосредственном отношении предок-потомок.

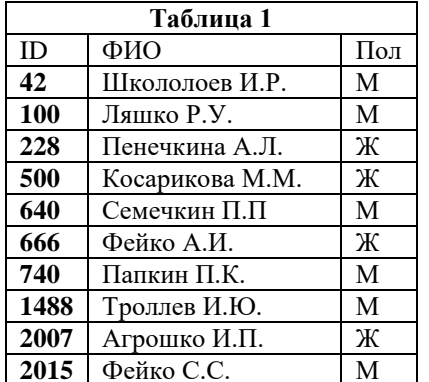

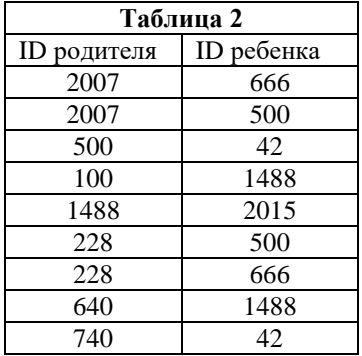

Ответ:

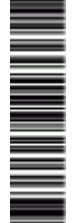

PENDOBOOHNIN KNN No

11111111

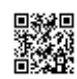

Для передачи данных используется 3-битный код. Сообщение содержит только буквы А. Б. В или Г. которые колируются следующими коловыми словами:

 $A-110$ ,  $B-011$ ,  $B-101$ ,  $\Gamma-001$ .

Найдите кодовое слово минимальной длины для А при котором сохраняется условие Фано. Если таких кодовых слов несколько, укажите коловое слово с минимальным двоичным значением.

Ответ: что с последните село с последните село с последните село с последните село с последните село с последните с

 $\overline{\mathbf{5}}$ 

6

 $\overline{7}$ 

У исполнителя Калькулятор две команды, которым присвоены номера: 1. отними 3.

2. слелай нечетное.

Команда «Сделай нечетное» преобразовывает число по формуле  $2x+1$ , где х - начальное значение.

Запишите порядок команд в программе, которая преобразует число 11 в число 71, содержит не более пяти команд и не содержит в траектории однозначных чисел. Указывайте лишь номера команд.

Ответ: что с последните село с последните село с последните село с последните село с последните село с последните с

Лан фрагмент электронной таблицы.

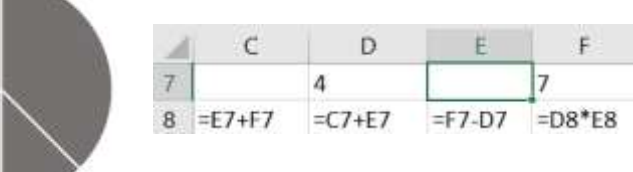

Какое целое число должно быть записано в ячейке Е7, чтобы диаграмма, построенная по значениям ячеек диапазона С8:F8, соответствовала рисунку? Известно, что все значения ячеек из рассматриваемого диапазона неотрицательны.

Ответ: что с последните село на село с последните село на село с последните село с последните село с последните с

8

 $\boldsymbol{q}$ 

Запишите число, которое будет напечатано в результате выполнения следующей программы.

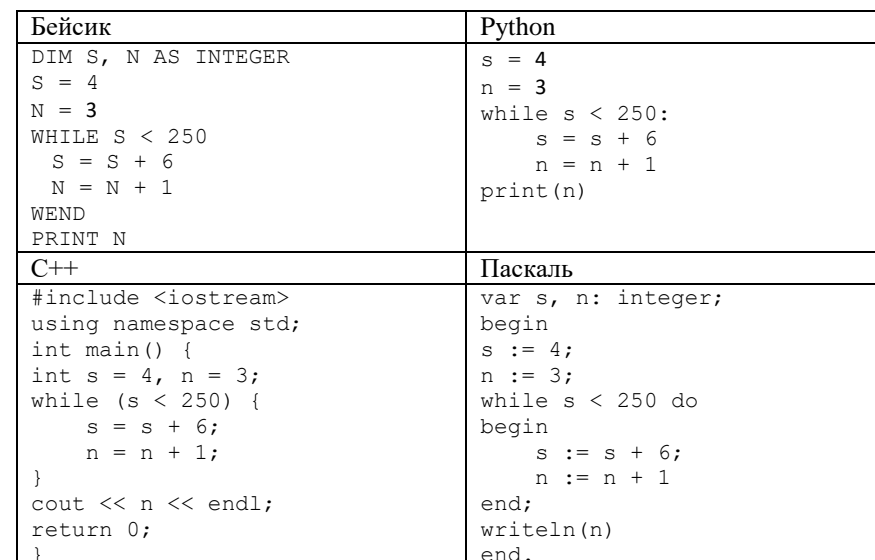

Ответ: что с последните село с последните село с последните село с последните село с последните село с последните с

Графический файл, закодированный с помощью 8-ми цветовой палитры, преобразовали с использованием влвое большего количества пветов. Определите конечный размер файла, если известно, что до преобразования файл занимал 612 КБайт. Сжатие данных не производится, для хранения одного пикселя используется одинаковое и минимально возможное количество бит. В качестве ответа укажите целое число - количество КБайт.

Ответ: что с последните село с последните село с последните село с последните село с последните село с последните с

**12**

**13**

В некоторой стране паспортный номер состоит из латинских букв A, C, F, P, R и десятичных цифр. Каждый такой номер является последовательностью из 5 подряд идущих символов и строится по следующим правилам: первый и последний символы - одна из букв, остальные символы - цифры. Приче**м** комбинация цифр 000 считается недопустимой. Укажите максимальное количество паспортных номеров в такой стране.

Ответ: \_\_\_\_\_\_\_\_\_\_\_\_\_\_\_\_\_\_\_\_\_\_\_\_\_\_\_.

**10**

**11**

Ниже на четырех языках программирования записан рекурсивный алгоритм F.

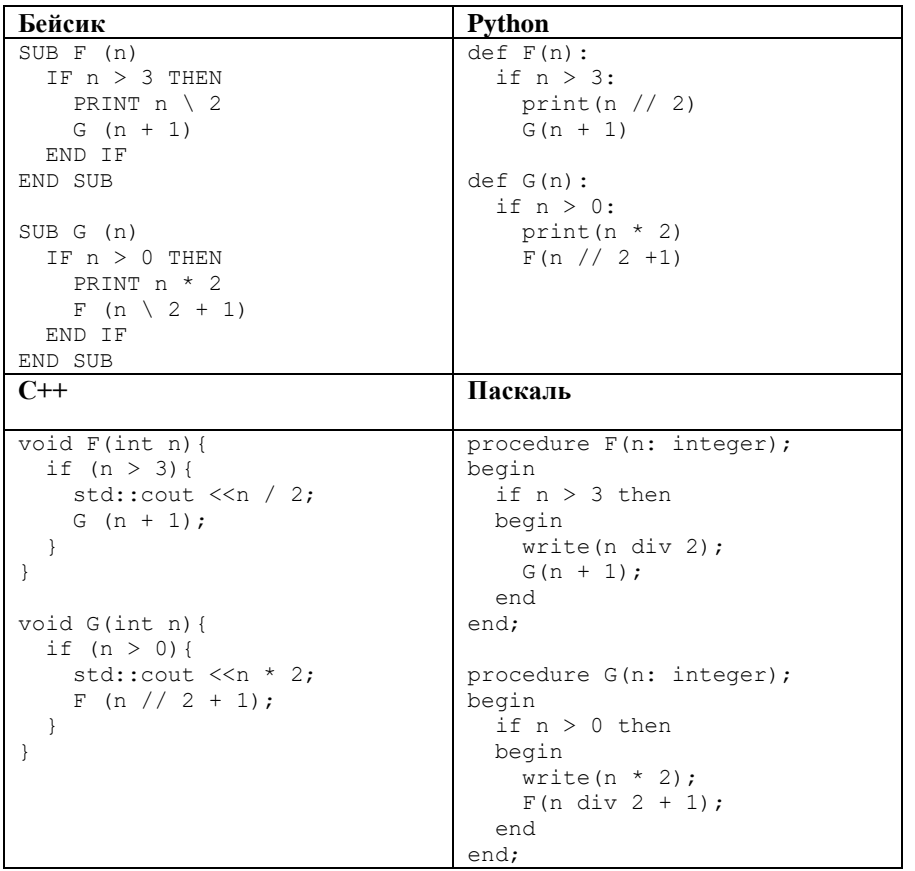

В качестве ответа укажите сумму цифр, которые будут выведены на экран в результате вызова F(7).

 $O$ твет:  $\qquad \qquad \ldots$ 

Даны маска подсети и её IP-адрес. IP-адрес: 153.82. 144.0 Маска: 255.255.240.0 Оп**р**еделите, сколько IP-адресов из перечисленных принадлежат такой подсети. 153.82.228.0 155.82.145.25 153.82.144.71 153.82.152.43 152.80.144.24 153.84.150.54 В ответе укажите только одно число - количество удовлетворяющих описанию подсети IP-адресов. Сами IP-адреса перечислять не нужно.

Ответ: \_\_\_\_\_\_\_\_\_\_\_\_\_\_\_\_\_\_\_\_\_\_\_\_\_\_\_.

Автомобильные номера в РФ образуются по шаблону БЦЦЦББ, где в качестве символа, стоящего на месте Б может быть одна из 12 букв А, В, Е, К, М, Н, О, Р, С, Т, **У**, Х, а на месте Ц - одна из 10 цифр. В памяти устройства такой номер кодируется с помощью одинакового и минимально возможного целого количества байт. При этом используют посимвольное кодирование паролей, все символы кодируют одинаковым и минимально возможным количеством бит. Определите сколько байт необходимо для хранения 120 паролей.

Ответ: \_\_\_\_\_\_\_\_\_\_\_\_\_\_\_\_\_\_\_\_\_\_\_\_\_\_\_.

Исполнитель Редактор получает на вход строку цифр и преобразовывает её. Редактор может выполнять две команды, в обеих командах v и w обозначают цепочки цифр.

1. заменить (v, w)

2. нашлось (v)

**14**

Первая команда заменяет в строке первое слева вхождение цепочки v на цепочку w, вторая проверяет, встречается ли цепочка v в строке исполнителя Редактор. Если она встречается, то команда возвращает логическое значение «истина», в противном случае возвращает значение «ложь».

Какая строка получится в результате применения приведённой ниже программы к строке, состоящей из 100 символов, последняя из которых 1, остальные - 8? В ответе запишите полученную строку.

# НАЧАЛО

 ПОКА нашлось (81) ИЛИ нашлось (8882) ИЛИ нашлось (88) ЕСЛИ нашлось (81) ТО заменить (81, 2) ИНАЧЕ ЕСЛИ нашлось (8882) ТО заменить (8882, 81) ИНАЧЕ заменить (88, 3) КОНЕЦ ЕСЛИ КОНЕЦ ЕСЛИ КОНЕЦ ПОКА КОНЕЦ

Ответ: \_\_\_\_\_\_\_\_\_\_\_\_\_\_\_\_\_\_\_\_\_\_\_\_\_\_\_.

**15**

На рисунке представлена схема дорог. По каждой дороге можно двигаться только в одном направлении, указанном стрелкой. Сколько существует различных путей из города А в город К, проходящих через город Г и НЕ проходящих через город З?

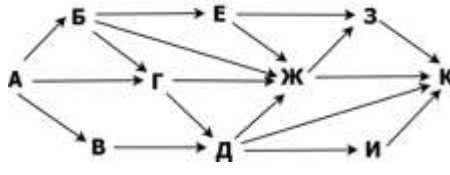

Ответ: \_\_\_\_\_\_\_\_\_\_\_\_\_\_\_\_\_\_\_\_\_\_\_\_\_\_\_.

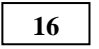

Запись определенного числа в четверичной и семеричной записи оканчивается на 0, причем в четверичной записи число имеет 5 разрядов, а в семеричной 3. В качестве ответа запишите число в десятичной системе счисления. Если таких чисел несколько, укажите наибольшее.

Ответ: \_\_\_\_\_\_\_\_\_\_\_\_\_\_\_\_\_\_\_\_\_\_\_\_\_\_\_.

В таблице приведены запросы и количество найденных по ним страниц некоторого сегмента сети Интернет. **17**

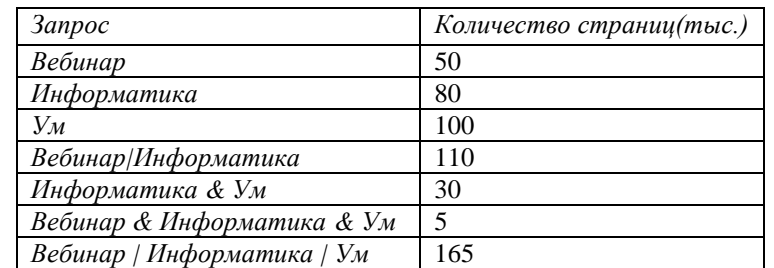

Какое количество страниц (в тысячах) будет найдено по запросу *Вебинар & Ум*

Ответ: \_\_\_\_\_\_\_\_\_\_\_\_\_\_\_\_\_\_\_\_\_\_\_\_\_\_\_.

На числовой прямой даны три интервала:  $P = [12, 36]$ ,  $Q = [3, 17]$ . Определите наибольшую возможную длину отрезка A, при выборе которого выражения **18**

 $(x \in P) V ((x \in A) \rightarrow (x \in Q))$ 

принимают различные значения при любых x.

Ответ: \_\_\_\_\_\_\_\_\_\_\_\_\_\_\_\_\_\_\_\_\_\_\_\_\_\_\_.

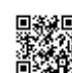

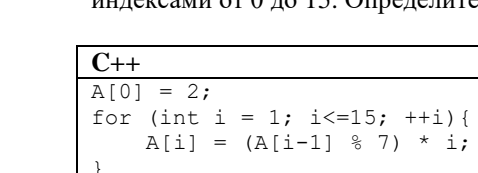

В программе используется одномерный целочисленный массив А с  $\frac{1}{2}$  интексами от 0 ло 15. Опрелелите значение элемента массива A[15].

 $Pvthon$ 

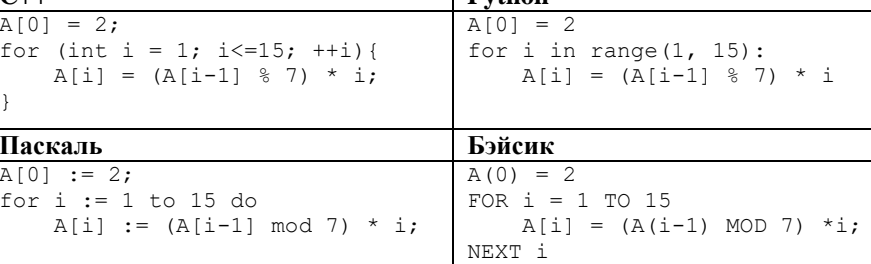

Ответ:

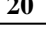

19

Укажите наименьшее число (больше 100) х, при вводе которого алгоритм  $p$ LIBATAT HA SEDAH HHCTO  $15$ 

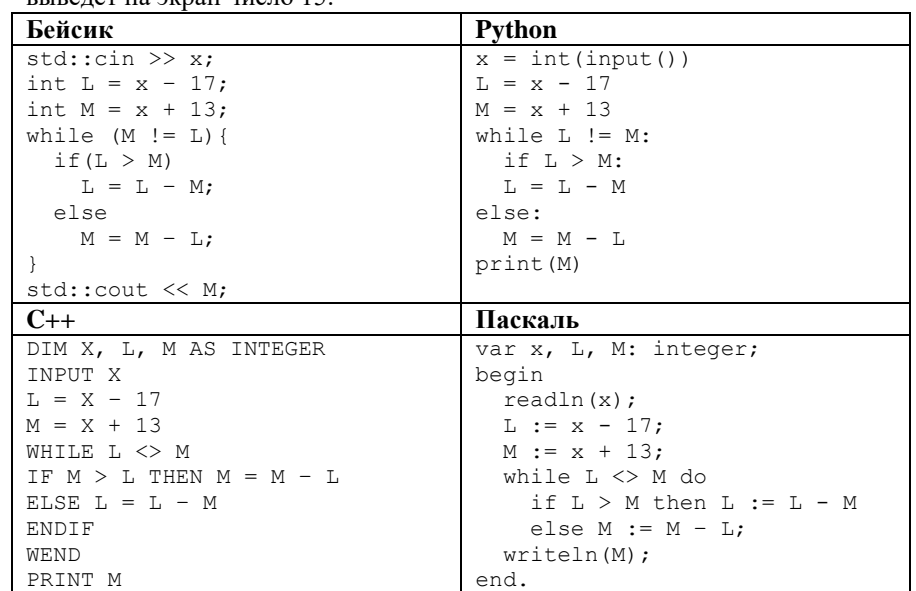

Ответ: что с последните село с последните село с последните село с последните село с последните село с последните с

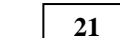

При каком максимальном значении переменной k будет напечатано тоже самое значение, что и при  $k = 55$ ?

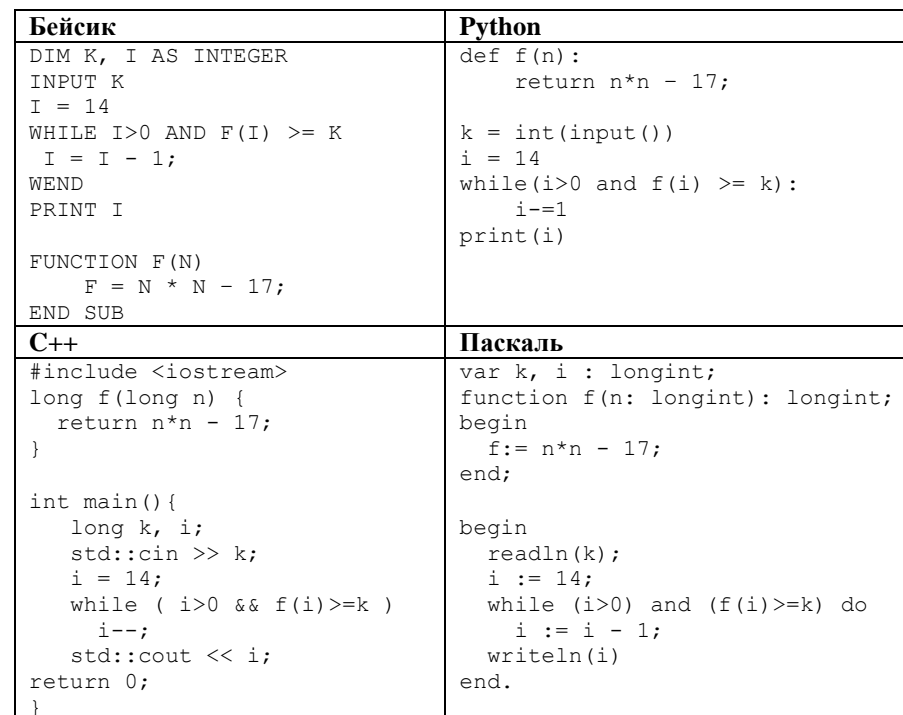

Ответ: что с последните село с последните село с последните село с последните село с последните село с последните с

Исполнитель Калькулятор преобразует число на экране. У исполнителя есть две команды, которым присвоены номера:

1. Прибавить 1

22

2. Прибавить 2

Программа для исполнителя Калькулятор - это последовательность команд. Сколько существует программ, для которых при исходном числе 1 результатом является число 12 и при этом траектория вычислений содержит число 7?

PEHNPOBOUHPIN KNN Nº 11111111

Сколько существует различных наборов значений логических переменных Х1, Х2, ... Х10, КОТОРЫЕ УДОВЛЕТВОРЯЮТ ВСЕМ ПЕРЕЧИСЛЕННЫМ НИЖЕ УСЛОВИЯМ?

 $(x_1 \rightarrow y_1) \wedge (x_2 \wedge \neg y_2) = 1$  $(x_2 \rightarrow y_2) V (x_3 \land \neg y_3) = 0$  $(x_3 \rightarrow y_3) \wedge (x_4 \wedge \neg y_4) = 1$  $(x_4 \rightarrow y_4) V (x_5 \land \neg y_5) = 0$  $(x_9 \rightarrow y_9) \wedge (x_{10} \wedge \neg y_{10}) = 1$  $(x_{10} \rightarrow y_{10}) V (x_{11} \land \neg y_{11}) = 0$ 

Ответ:

Не забудьте перенести все ответы в бланк ответов № 1 в соответствии с инструкцией по выполнению работы.

### $Y<sub>9</sub>CT<sub>k</sub>$

Для записи ответов на задания этой части (24-27) используйте БЛАНК ОТВЕТОВ № 2. Запишите сначала номер задания (24, 25 и т. д.), а затем полное решение. Ответы записывайте чётко и разборчиво.

24

На вход программы поступают 4 неотрицательных целых числа, не превышающие 1000, среди которых могут быть одинаковые. Нужно написать программу, которая выводит количество чисел, кратных 7, и максимальное из этих чисел. Если среди входных данных нет чисел, кратных трёх, программа должна вывести слово «NO». Программист написал программу неправильно.

Последовательно выполните следующее.

1. Напишите, что выведет эта программа при вводе чисел 5 21 13 14. 2. Приведите пример такой последовательности, содержащей число, кратное 7, при вводе которой программа выведет правильный ответ. 3. Найдите все ошибки в этой программе (их может быть одна или несколько). Известно, что каждая ошибка затрагивает только одну строку и может быть исправлена без изменения других строк. Для каждой ошибки: 1) выпишите строку, в которой сделана ошибка;

2) укажите, как исправить ошибку, т.е. приведите правильный вариант строки.

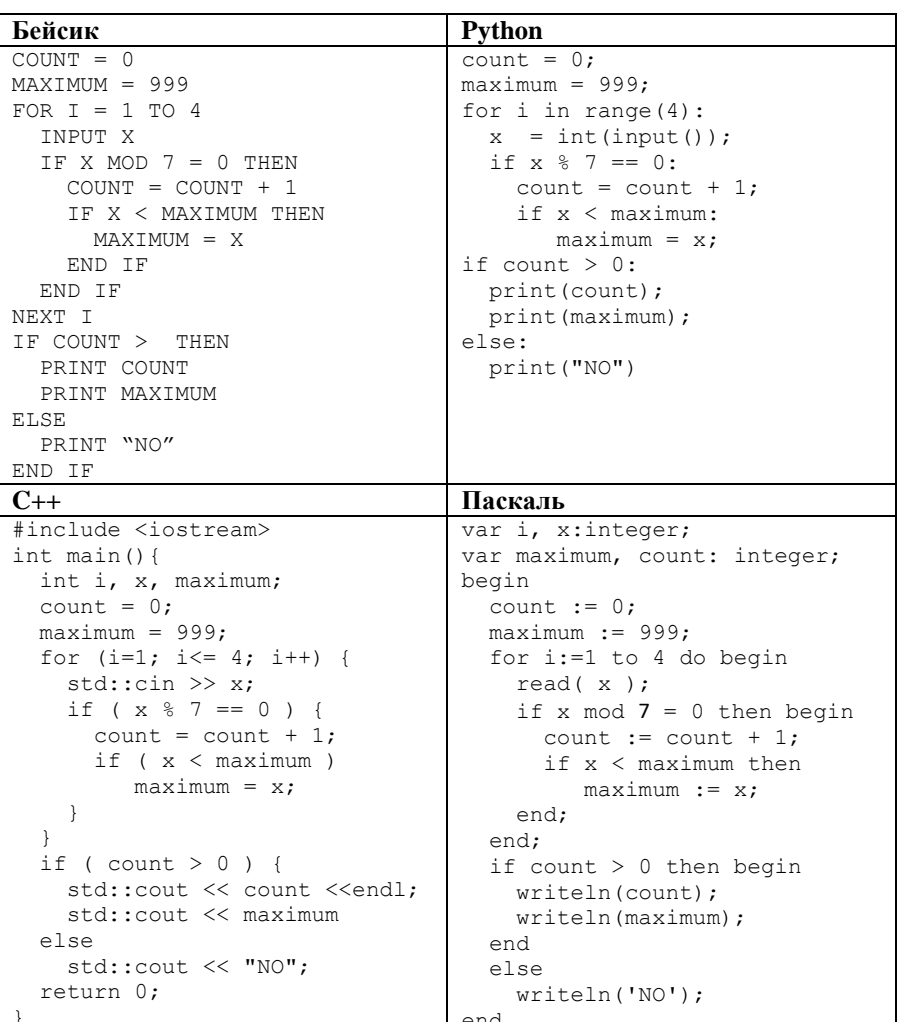

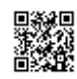

25

Дан массив, содержащий 2018 положительных целых чисел. Напишите на одном из языков программирования программу, которая находит в этом массиве количество элементов, значение которых превосходит значение последующего элемента не менее, чем в два раза. Например, для массива из 6 элементов, содержащего числа 2, 5, 1, 8, 4, 3, программа должна выдать

ответ 2 (условию соответствуют элементы со значениями 8 и 4).

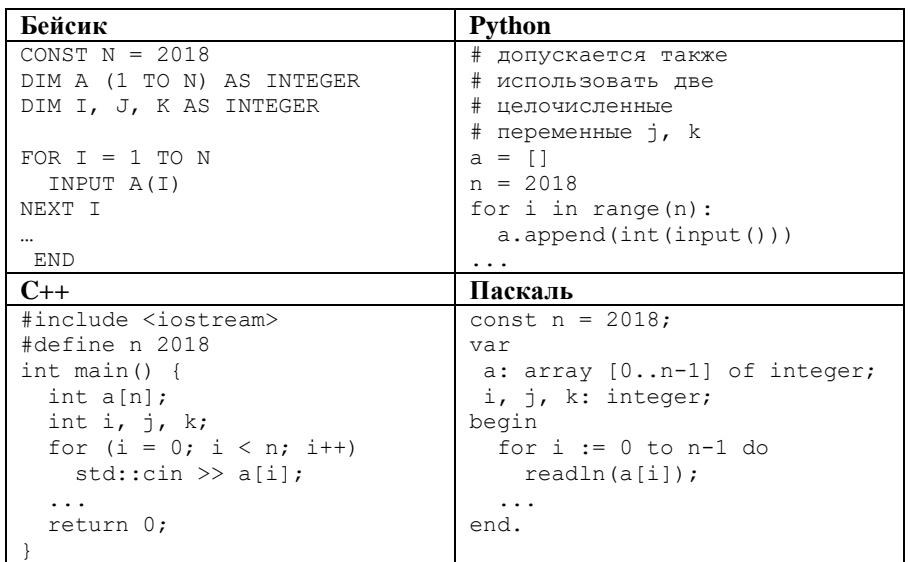

26

Два игрока, Петя и Ваня, играют в следующую игру. Дан набор слов, составленных из букв русского алфавита, при этом ни одно из заданных слов не является началом другого. Слова в этой игре - это просто цепочки букв, они не обязаны быть осмысленными словами русского языка. Игра состоит в том, что игроки составляют слово из набора, приписывая по очереди буквы к концу составляемого слова, т.е. справа. При этом каждое промежуточное слово должно быть началом одного из заданных слов. Выигрывает тот, кто получит одно из заданных слов целиком. Первый ход делает Петя, т.е. Петя пишет первую букву составляемого слова.

Пример. Заданный набор слов: {АНТАРКТИДА, АНТРАЦИТ, АБАРА, АБАЖУР, БББ, БАОБАБ, БАР}.

Первым ходом Петя пишет Б (мог написать Б или А). Ваня в ответ дописывает А и получает БА (он мог ещё получить ББ). Вторым ходом Петя получает БАР и выигрывает.

Задание 1. а) Укажите, у кого есть выигрышная стратегия при исходном наборе слов {АБВГДАБВГДХ, ДГВБАДГВБА}. Опишите эту стратегию. Сколько различных партий возможно при этой стратегии? Для каждой возможной партии укажите, какое слово будет написано в конце партии.

б) Укажите, у кого есть выигрышная стратегия при исходном наборе слов  ${TPMTPM...TPM, PMTAPMTA...PMTA}$  (в первом слове ТРИ повторено 33 раза, т.е. его длина 99 букв; во втором слове РИТА повторено 44 раза, т.е. его длина 176 букв). Опишите эту стратегию.

Задание 2. В задании 1а поменяйте местами две буквы в более коротком слове так, чтобы теперь выигрышная стратегия была у другого игрока. Напишите полученный набор слов; опишите выигрышную стратегию. Сколько различных партий возможно при этой стратегии? Для каждой возможной партии укажите, какое слово будет написано в конце партии.

Задание 3. Рассмотрим набор слов {ВОРОНА, ВОЛК, ВОЛНА, МОРИС, МОРЯНА, МОРКОВЬ}. У кого из игроков есть выигрышная стратегия для этого набора? Приведите в виде рисунка или таблицы дерево всех партий, возможных при этой стратегии.

Для заданной последовательности неотрицательных целых чисел 27 необходимо найти максимальное произведение двух её элементов, номера которых различаются не менее чем на 8. Значение каждого элемента последовательности не превышает 1000. Количество элементов 10000. послеловательности He превышает Задача А. Напишите программу для решения поставленной задачи, в которой входные данные будут запоминаться в массиве, после чего будут проверены все возможные пары элементов. Максимальная оценка за  $\overline{A}$ 2 балла. выполнение залания

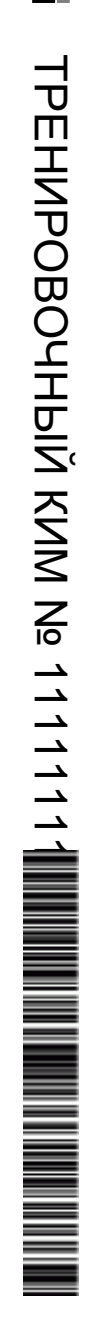

Задача Б. Напишите программу для решения задачи, которая будет эффективна как по времени, так и по памяти (или хотя бы по одной из этих характеристик).

Входные данные представлены следующим образом. В первой строке задаётся число N - общее количество элементов последовательности. Гарантируется, что N > 8. В каждой из следующих N строк задаётся одно неотрицательное целое число - очередной элемент последовательности. Пример входных данных:

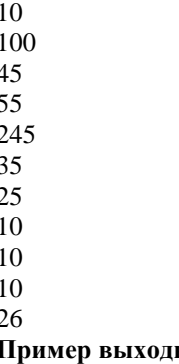

ных данных для приведённого выше примера входных данных:

26000

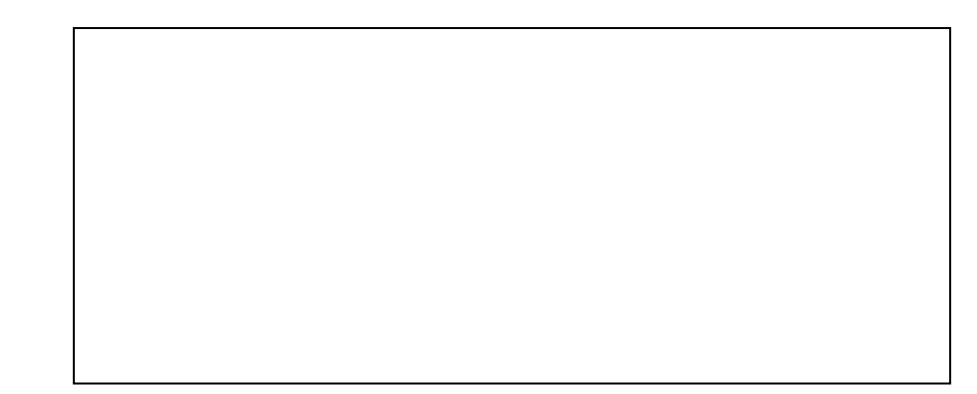

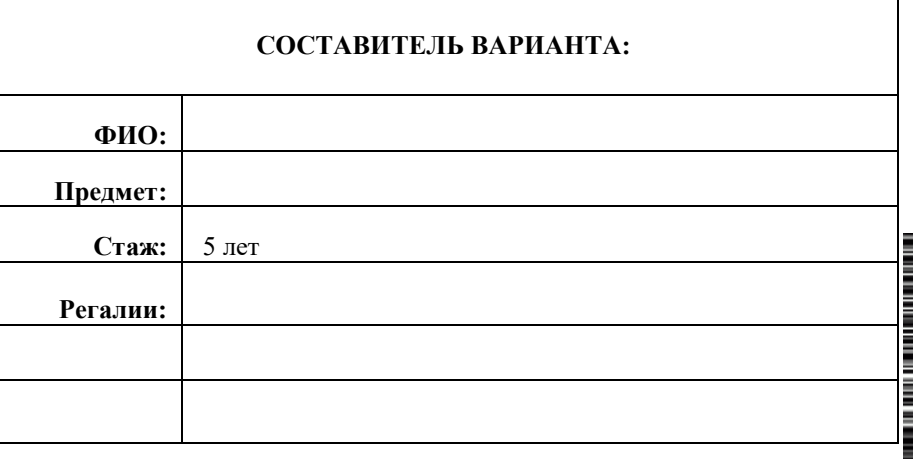

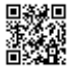